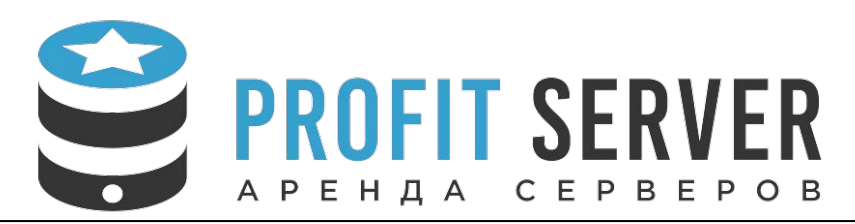

## **Chargeable administration**

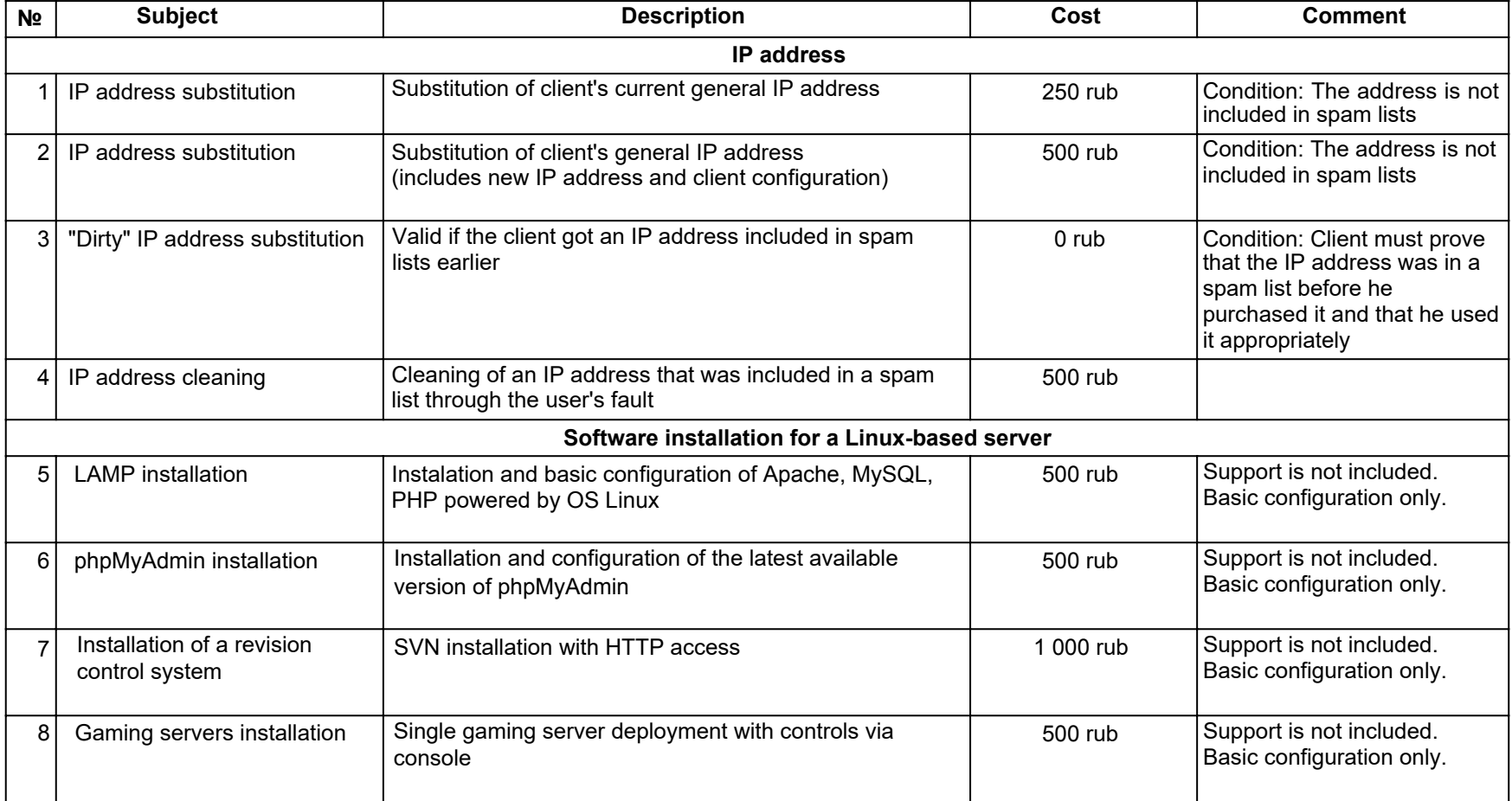

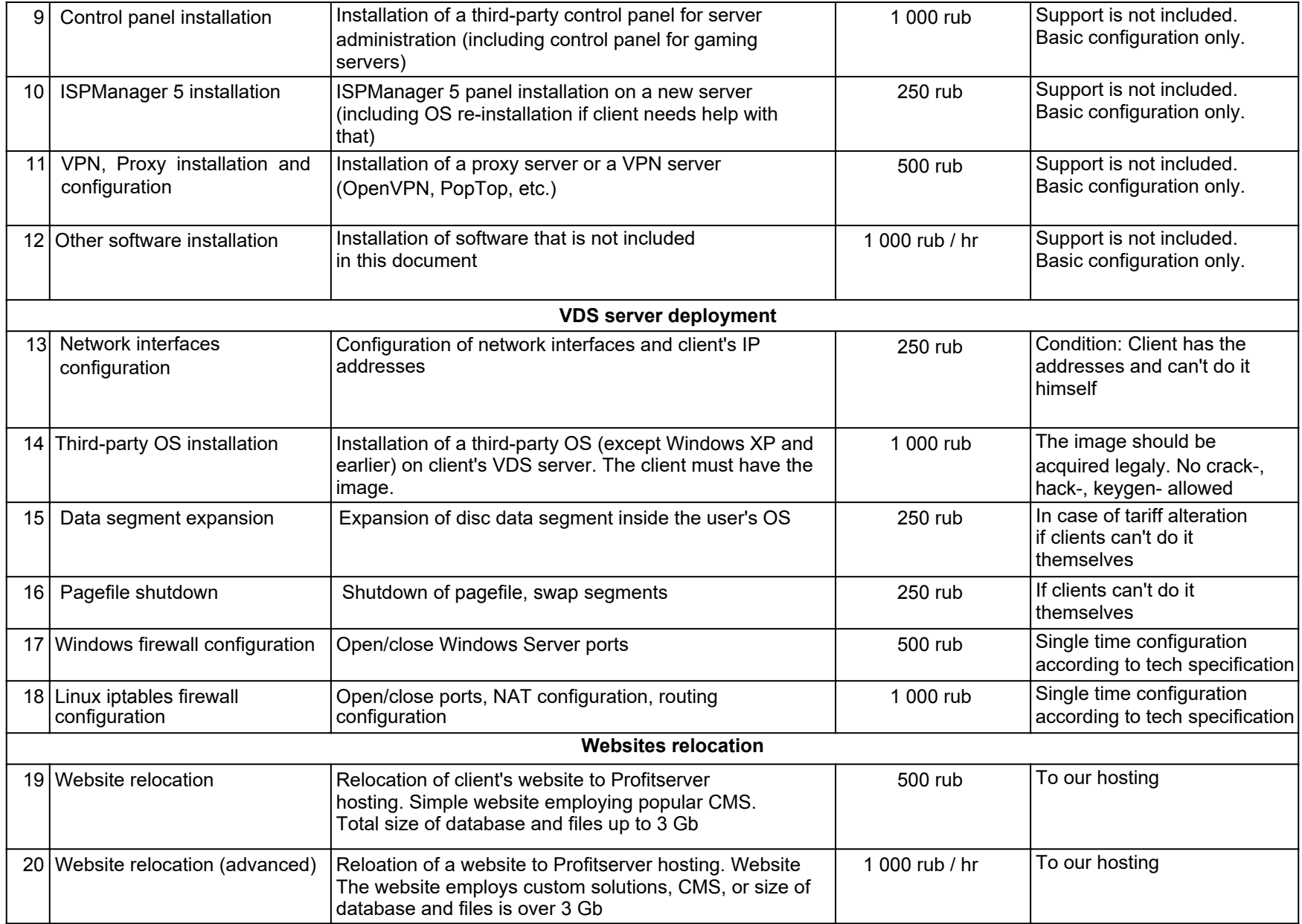

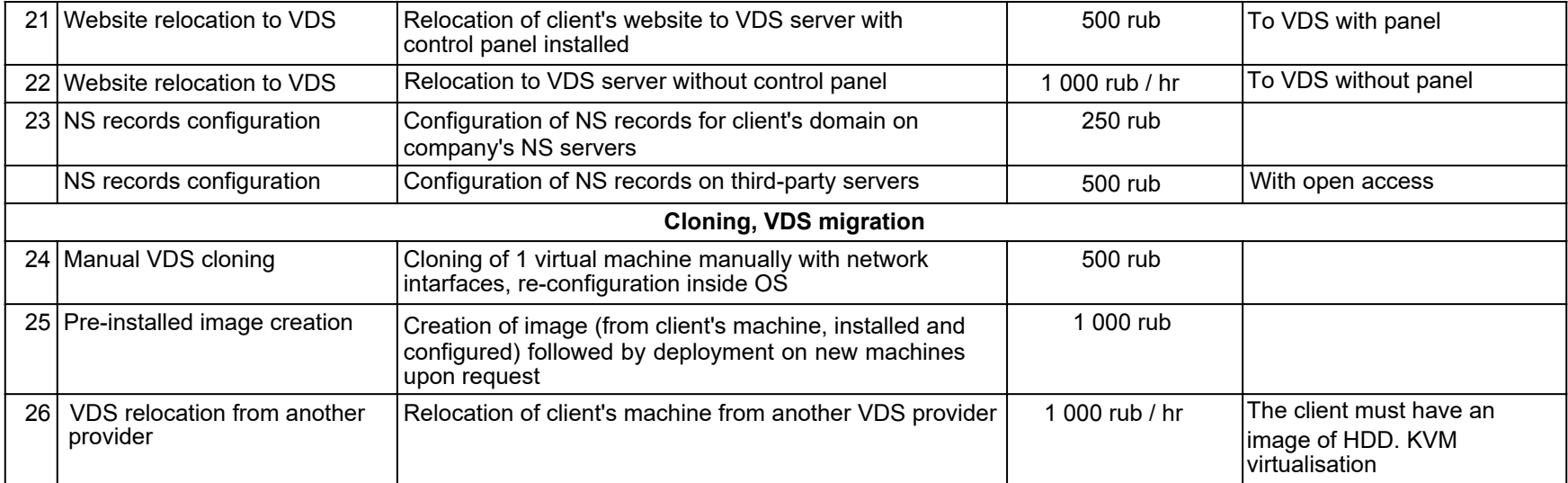